Минобрнауки России

Федеральное государственное бюджетное образовательное учреждение высшего образования «Сыктывкарский государственный университет имени Питирима Сорокина»

(ФГБОУ ВО «СГУ им. Питирима Сорокина»)

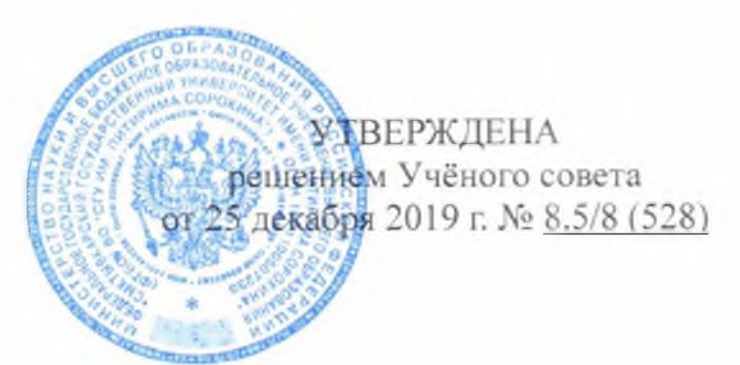

Per.  $N_2$   $34 - JAMA$ 

# ДОПОЛНИТЕЛЬНАЯ ПРОФЕССИОНАЛЬНАЯ ПРОГРАММА

### ПОВЫШЕНИЯ КВАЛИФИКАЦИИ

### «WEB-ПРОГРАММИРОВАНИЕ И WEB-ДИЗАЙН»

(Для лиц, имеющих среднее профессиональное образование и/или высшее

образование)

Сыктывкар - 2019

### **Оглавление**

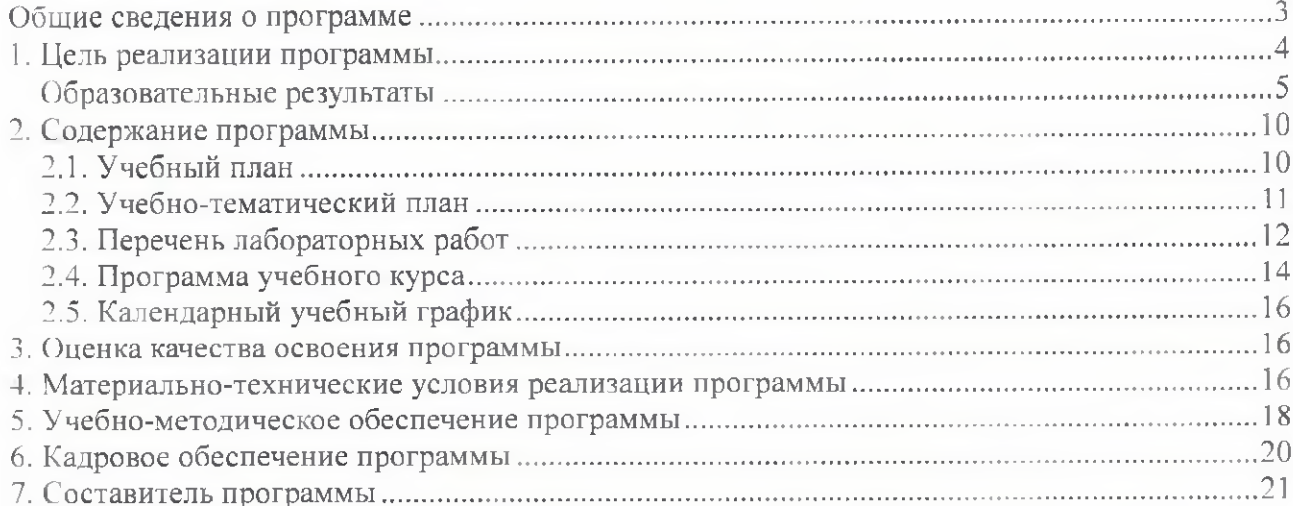

### <span id="page-2-0"></span>**Общие сведения о программе**

1. Дополнительная профессиональная программа повышения квалификации разработана на основе следующих документов:

- Федеральный закон от 29 декабря 2012 г. № 273-ФЭ «Об образовании в Российской Федерации»;
- Приказ Минобрнауки России от 1 июля 2013 г. № 499 «Об утверждении Порядка организации и осуществления образовательной деятельности по дополнительным профессиональным программам»;
- Методические рекомендации-разъяснения по разработке дополнительных профессиональных программ на основе профессиональных стандартов (Письмо Минобрнауки России от 22.04.2015 № ВК-1032/06);
- «Методические рекомендации по разработке дополнительных профессиональных программ», утвержденные решением Совета по инновационной деятельности и информатизации ФГБОУ ВО «СГУ им. Питирима Сорокина» от 26 мая 2015 г.
- Положение по организации и осуществлению образовательной деятельности по дополнительным профессиональным программам ФГБОУ ВПО «СыктГУ», утвержденное приказом № 378-ОСД от 27 мая 2014 г.
- Профессиональный стандарт 06.001 «Программист», утв. приказом Минтруда России от 18.11.2013 № 679н;
- Профессиональный стандарт 06.035 «Разработчик Web и мультимедийных приложений», утв. приказом Минтруда и социальной защиты РФ от 18 января 2017 г. № 44н ;
- Профессиональный стандарт 06.025 «Специалист по дизайну графических и пользовательских интерфейсов», утв. приказом Минтруда России от 05.10.2015 № 689н;
- Спецификации стандарта Worldskills Russia по компетенции «Веб-дизайн и разработка»;
- Документы в единой системе актуальных требований Worldskills Russia. URL: [https://esat.worldskills.ru.](https://esat.worldskills.ru)

2. Связь дополнительной профессиональной программы повышения квалификации с профессиональными и федеральными государственными образовательными стандартами ВО.

Программа предназначена для повышения квалификации сотрудников организаций, в чьи функциональные обязанности входит разработка веб-приложений или лиц.

желающих заниматься такой разработкой, в части изучения современных подходов и технологий в области веб-технологий. Обучение проводится на основе использования современных практико-ориентированных стандартов, в том числе стандартов Worldskills по компетенции «Веб-дизайн и разработка» и предусматривает возможность проведения демонстрационного экзамена по стандартам Worldskills Russia.

Программно-аппаратной основой обучения является оборудование и программное обеспечение мастерской «Веб-дизайн и разработка» ФГБОУ ВО «СГУ им. Питирима Сорокина».

Целевой аудиторией программы являются сотрудники организаций, в чьи функциональные обязанности входит разработка веб-приложений, а также лица, имеющие высшее или среднее профессиональное образование, желающие заниматься такой разработкой. В силу этого освоение программы требует наличия компетенций и трудовых функций следующих видов:

1) включающие знания, умения и навыки, необходимые для анализа предметной области и выявления требований на веб-разработку;

2) включающие знания, умения и навыки, необходимые для установки, настройки, применения существующих программных средств, а также проектирования, разработки и отладки компьютерных программ, программных интерфейсов;

Эти компетенции и трудовые функции составляют входные требования программы и отражены в разных вариациях в следующих образовательных и профессиональных стандартах (см. таблицу 1).

Таблица 1.

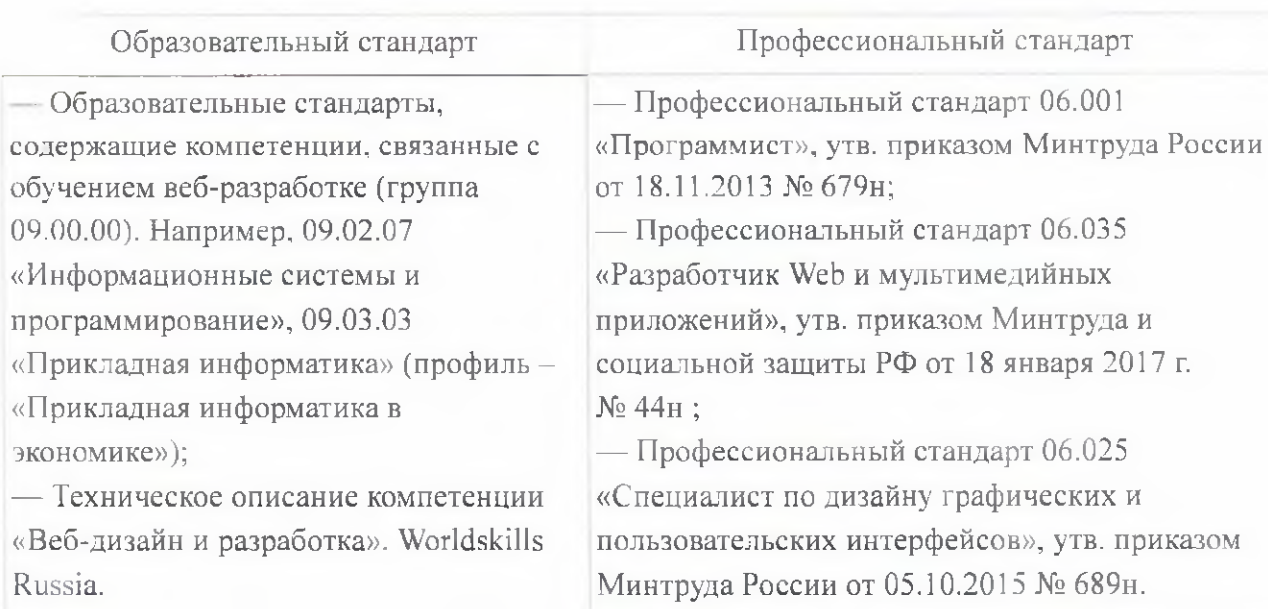

### <span id="page-3-0"></span>**1. Цель реализации программы**

**Цель** реализации программы — совершенствование и/или формирование у

обучающихся компетенций, необходимых для осуществления профессиональной деятельности по веб-разработке. Обучение проводится на основе современных практикоориентированных стандартов обучения с учетом особенностей стандартов Worldskills по компетенции «Веб-дизайн и разработка».

### <span id="page-4-0"></span>Образовательные результаты

### Имеюшиеся компетенции

Минимальные требования: владение навыками работы с компьютером на уровне среднего пользователя, владение приемами работы с ресурсами и технологиями сети Интернет.

Рекомендуемые требования: владение навыками работы с компьютером на уровне опытного пользователя. владение приемами работы с ресурсами и технологиями сети Интернет, знания и навыки в области программирования, знание принципов эффективного человеко-машинного взаимодействия и основ компьютерной графики.

#### Вил леятельности:

Разработка веб-приложений как с использованием языков программирования, так и CMS.

Обобщенные трудовые функции, знания и умения согласно указанным профессиональным стандартам приведены ниже.

#### 06.001 «Программист», утв. Приказом Минтруда России от 18.11.2013 № 679n

### 1. Разработка и отладка программного кода

**Знания** 

- синтаксис выбранного языка программирования, особенности программирования на этом языке. стандартные библиотеки языка программирования:
- методологии и технологии проектирования и использования баз данных;
- технологии программирования;
- методы повышения читаемости программного кода:
- методы и приемы отладки программного кода.

#### Учения

- применять выбранные языки программирования для написания программного кода;
- использовать выбранную среду программирования и средства системы управления базами данных;
- использовать возможности имеющейся технической и/или программной архитектуры;
- использовать выбранную систему контроля версий;
- использовать вспомогательные инструментальные программные средства для обработки исходного текста программного кода;
- выявлять ошибки в программном коде;
- применять методы и приемы отладки программного кода.

**2. Проверка работоспособности и рефакторинг кода программного обеспечения**

### *Знания*

- методы и средства проверки работоспособности программного обеспечения;
- методы и средства рефакторинга и оптимизации программного кода;
- языки программирования и среды разработки
- методы и приемы отладки дефектного программного кода.

### *Умения*

- анализировать значения полученных характеристик программного обеспечения;
- применять методы, средства для рефакторинга и оптимизации
- применять методы и приемы отладки дефектного программного кода.

### **3. Разработка требований и проектирование программного обеспечения**

#### *Знания*

- возможности современных и перспективных средств разработки программных продуктов, технических средств;
- методы и средства проектирования программного обеспечения;
- методы и средства проектирования программных интерфейсов;

### *Умения*

- *•* вырабатывать варианты реализации требований;
- проводить оценку и обоснование рекомендуемых решений;
- осуществлять коммуникации с заинтересованными сторонами.

06.035 «Разработчик Web и мультимедийных приложений», утв. приказом Минтруда и социальной защиты РФ от 18 января 2017 г. № 44н

### **1. Техническая поддержка процессов создания (модификации) и сопровождения информационных ресурсов**

### *Знания*

- современные компиляторы, отладчики и оптимизаторы программного кода;
- методы повышения читаемости программного кода;
- технологии программирования;
- современные интерпретируемые языки программирования;
- современные объектно-ориентированные языки программирования;  $\bullet$
- современные сценарные языки программирования:  $\bullet$
- программные средства и платформы для разработки web-ресурсов;
- сетевые протоколы и основы web-технологий.

### Умения

- сетевые протоколы и основы web-технологий:
- методы и приемы отладки программного кода;
- использовать язык разметки страниц;
- особенности выбранной среды программирования и системы управления базами ланных:
- особенности выбранной среды программирования и системы управления базами данных:
- производить настройку параметров web-сервера;
- устанавливать систему управления базами данных (субд).

06.025 «Специалист по дизайну графических и пользовательских интерфейсов», утв.

приказом Минтруда России от 05.10.2015 № 689н

### 1. Графический дизайн интерфейса

**Знания** 

- технические требования к интерфейсной графике;
- основы эргономики в части создания систем индикации.

### Умения

- разрабатывать графический дизайн интерфейсов:
- оптимизировать интерфейсную графику под различные разрешения экрана.  $\blacksquare$

2. Проектирование пользовательских интерфейсов по готовому образцу или концепции интерфейса

**З**нания

- тенденции в проектировании интерфейсов:
- методики описания пользовательских требований к продукту.

### $Y<sub>11</sub>e<sub>11149</sub>$

• прототипировать интерфейсы.

Техническое описание компетенции «Веб-дизайн и разработка». Worldskills Russia (даны

выборочно)

### Знания и понимание

• принципы, лежащие в основе сбора и представления информации:

- дизайн-концепции и техники, в том числе черновое макетирование страниц (wireframing), объектно- событийное моделирование (storyboarding) и создание блок-схем;
- структуру и общепринятые элементы веб-страниц различных видов и назначений;
- как создавать и оптимизировать графику для сети интернет;
- как создавать дизайн по предоставляемым инструкциям и спецификациям;
- принципы и методы адаптации графики для использования ее на веб-сайтах;
- современные стили и тенденции дизайна;
- world wide web consortium (w3c) стандарты html и css;
- возможности клиентского языка программирования javascript;
- как разрабатывать php (php: hypertext preprocessor) код на процедурном и объектноориентированном уровнях;
- распространенные модели организации и хранении данных и реализацию их с применением mysql;
- способы реализации функциональных возможностей cms;
- понимать необходимость поддержания и обновления для плагинов cms и соответствующих модулей для безопасности системы.

#### *Умения*

- решать распространенные задачи веб-дизайна и разработки кода;
- производить отладку кода программ и находить ошибки;
- создавать, использовать и оптимизировать изображения для веб-сайтов;
- создавать «отзывчивый» дизайн, который будет отображаться корректно на различных устройствах и при разных разрешениях;
- создавать htm l-страницы сайта на основе предоставленных графических макетов их дизайна;
- создавать адаптивные веб-страницы, которые способны оставаться функциональными на различных устройствах при разных разрешениях;
- разрабатывать анимацию для веб-сайта для повышения его доступности и визуальной привлекательности;
- создавать и модифицировать javascript код для улучшения функциональности и интерактивности сайта;
- устанавливать, настраивать и обновлять систему управления контентом;
- устанавливать, настраивать и обновлять плагины/модули cms. Желаемые результаты обучения представлены в таблице 2.

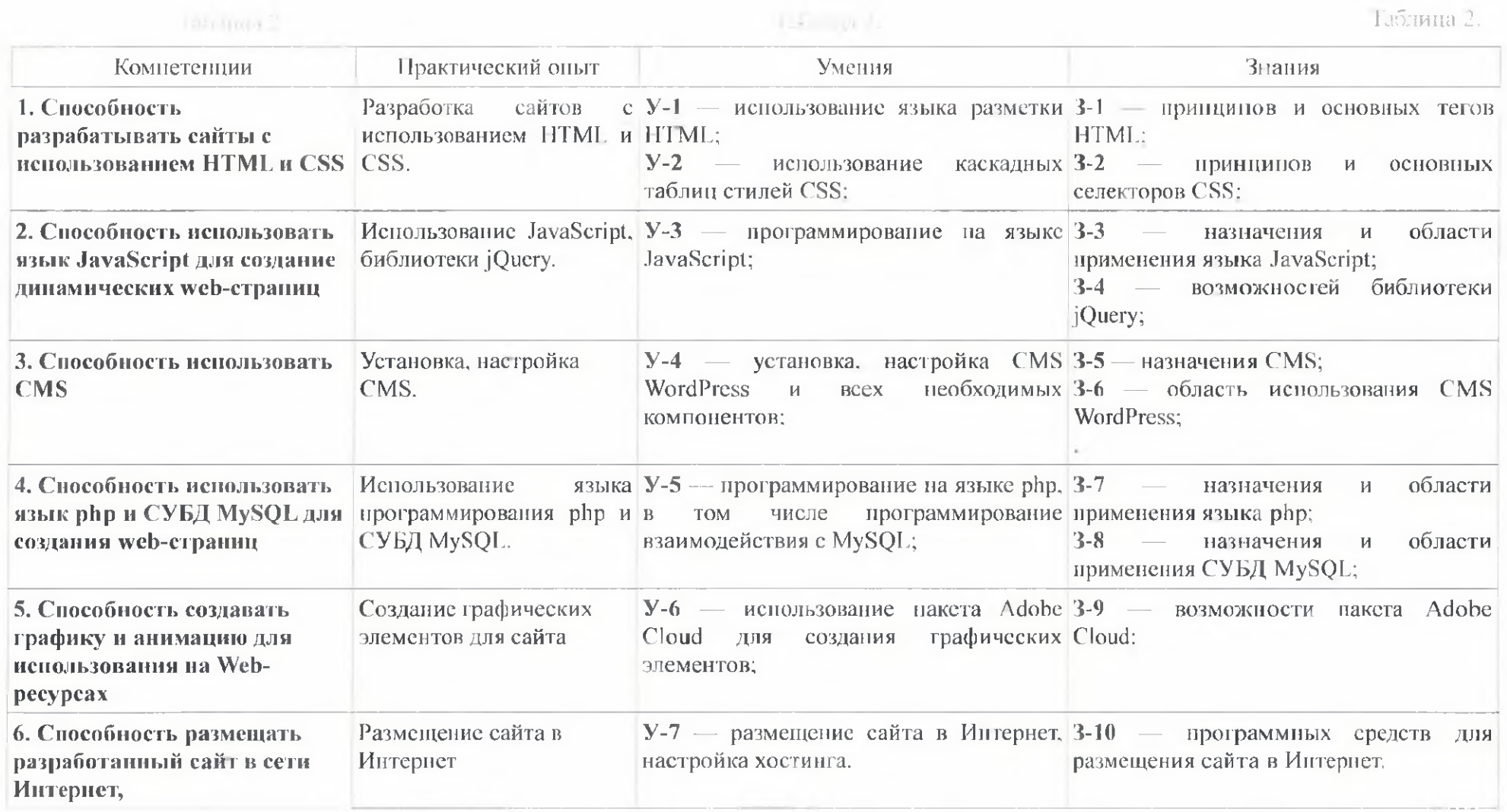

### <span id="page-9-0"></span>2. Содержание программы

### 2.1. Учебный план

Срок обучения: 186 час.

Форма обучения: очная, очно-заочная с применением ДОТ.

Учебный план представлен в таблице 3.

Таблица 3.

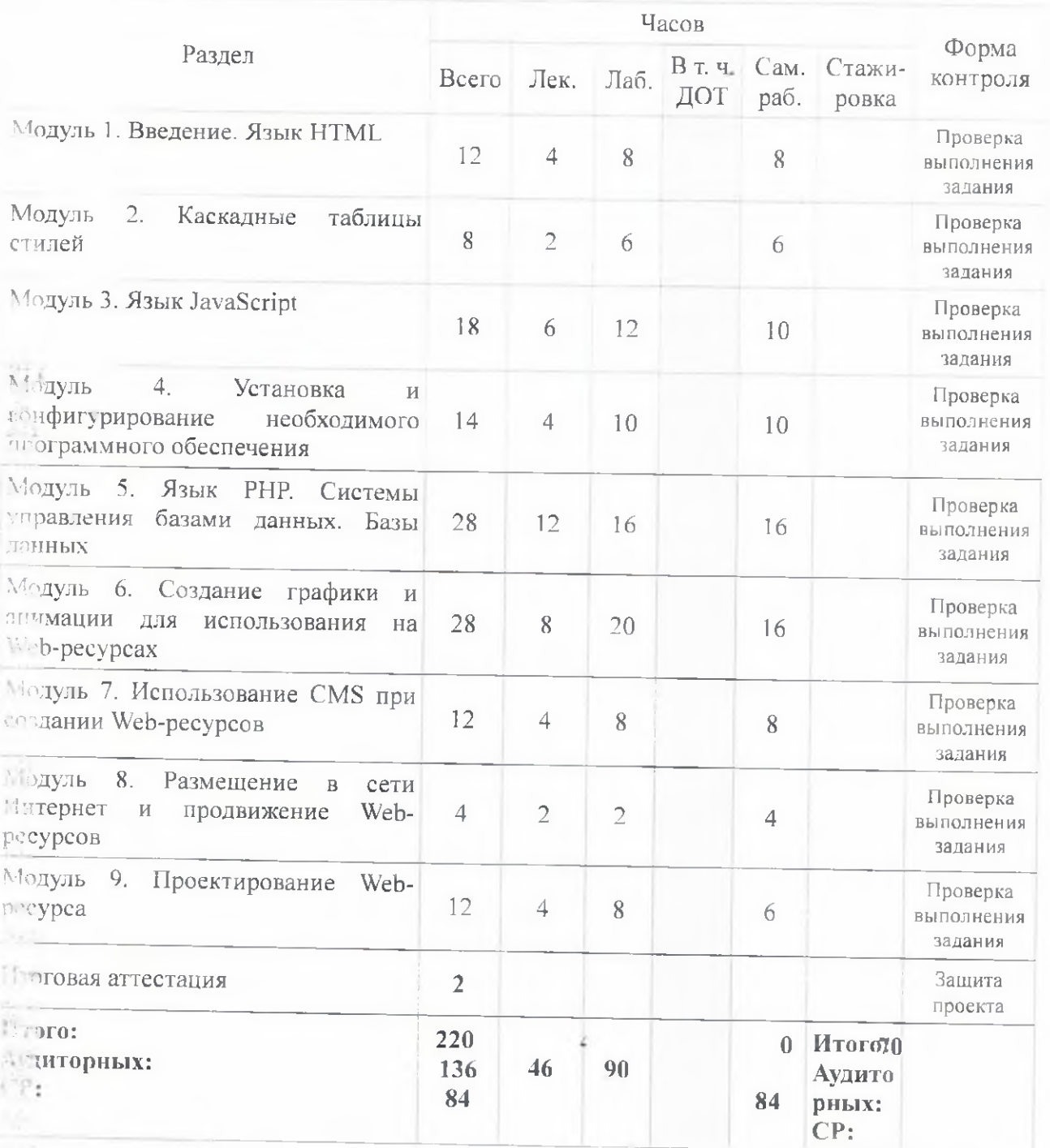

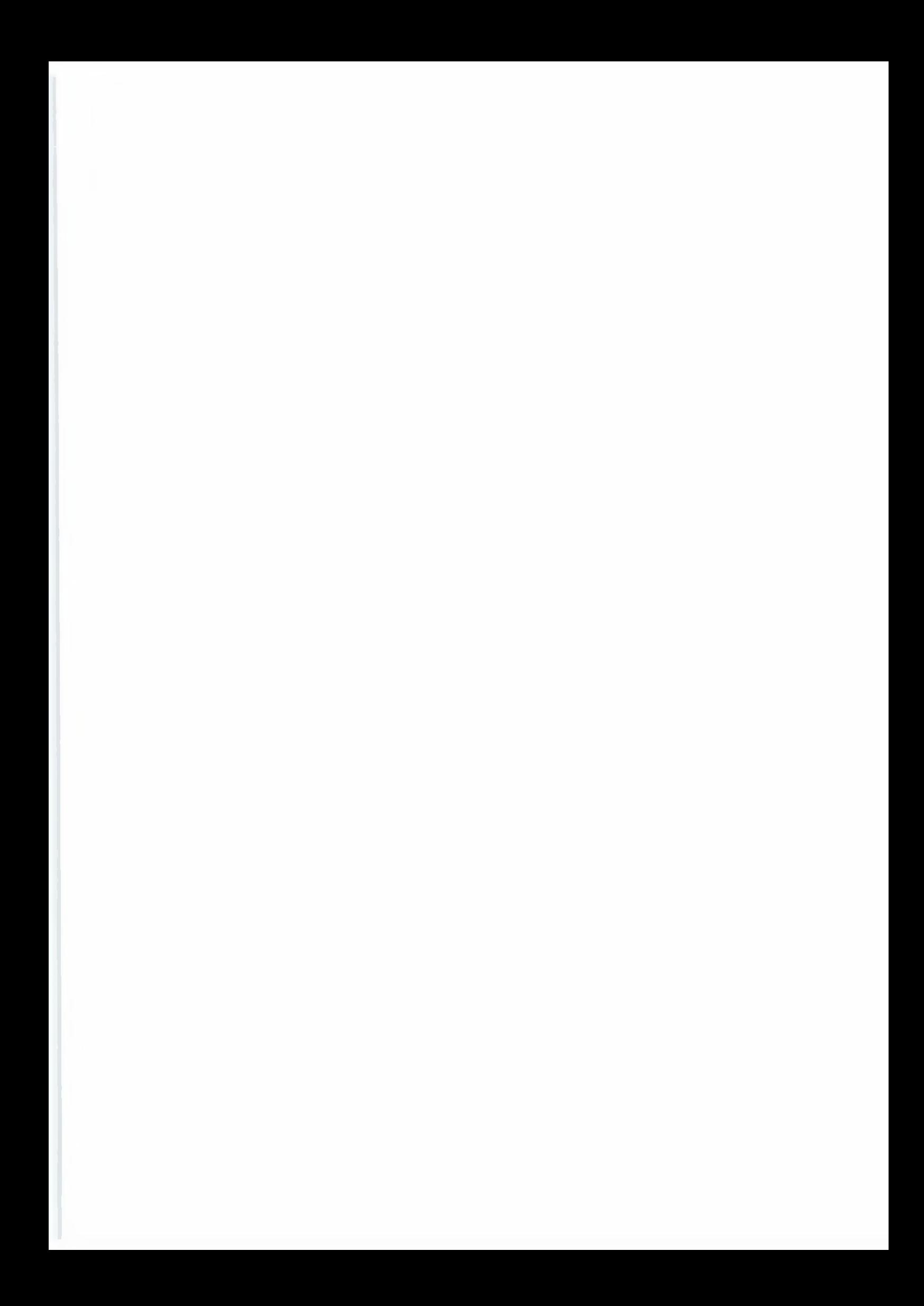

### <span id="page-11-0"></span>2.2. Учебно-тематический план

 $\lambda \ll 0.2$ 

Учебно-те5матичекйи план представлен в таблице 4.

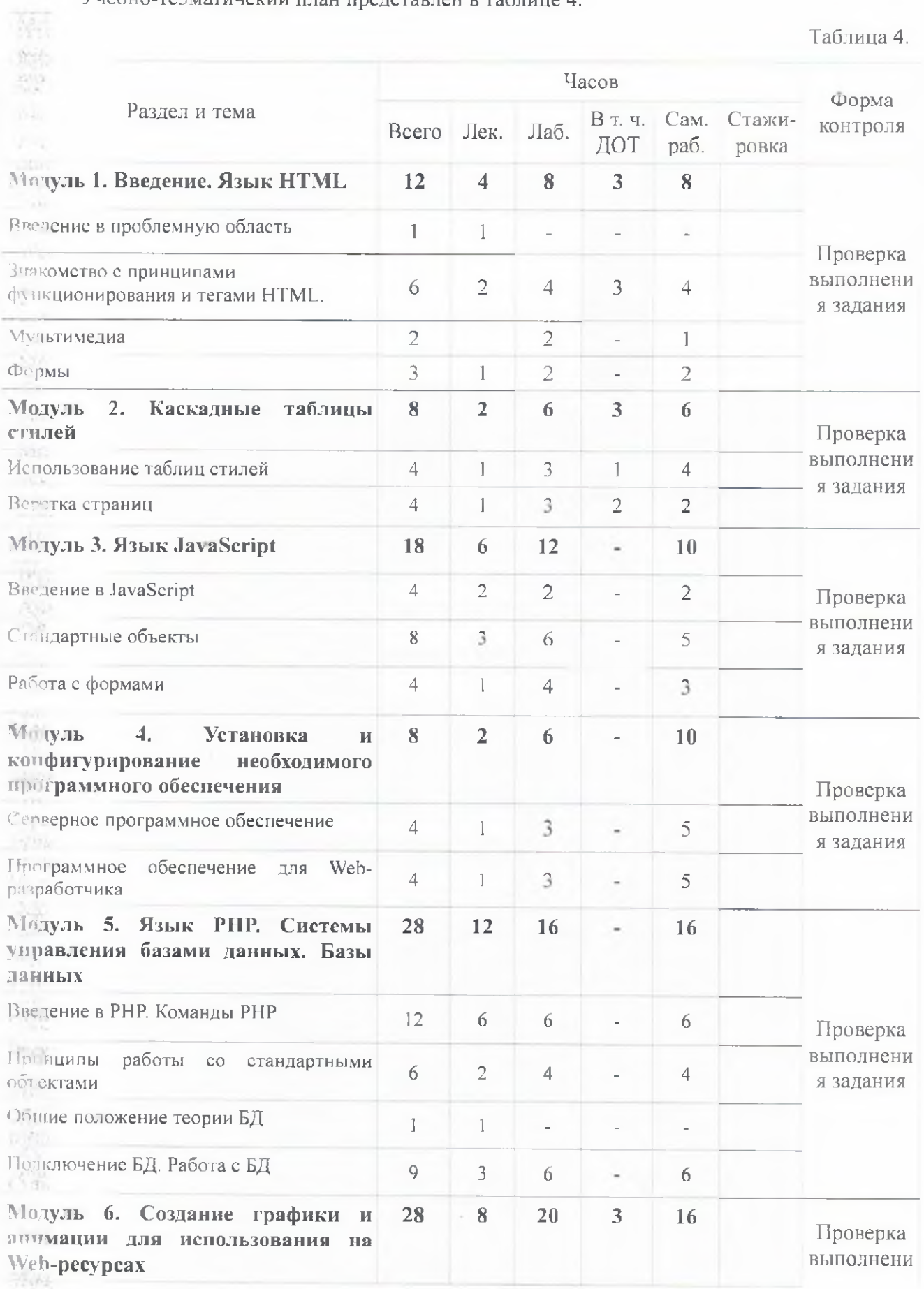

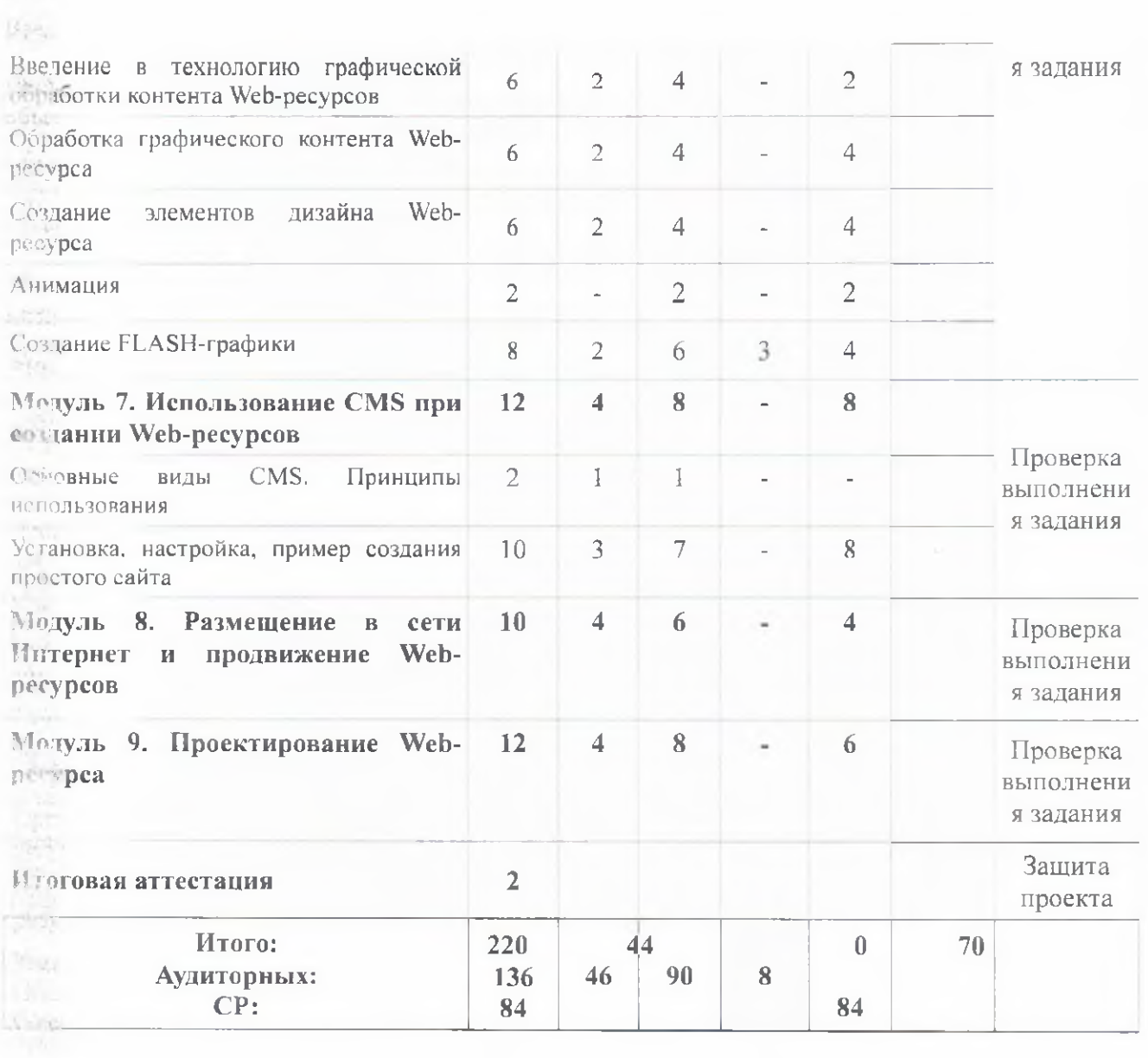

### <span id="page-12-0"></span>1.3. Перечень лабораторных работ

 $\frac{1}{2} \Delta z_{\rm th}$ 

 $-1\lambda L$  $3.6 -$ 

**Почткий перечень лабораторных работ представлен в таблице 5.** 

Таблица 5.

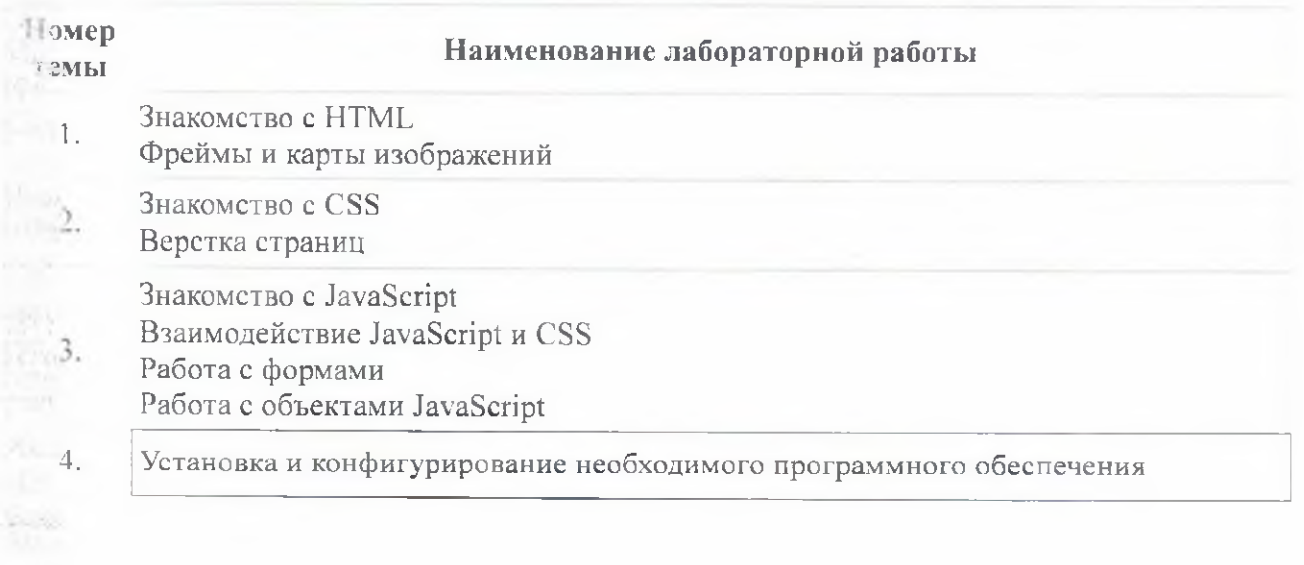

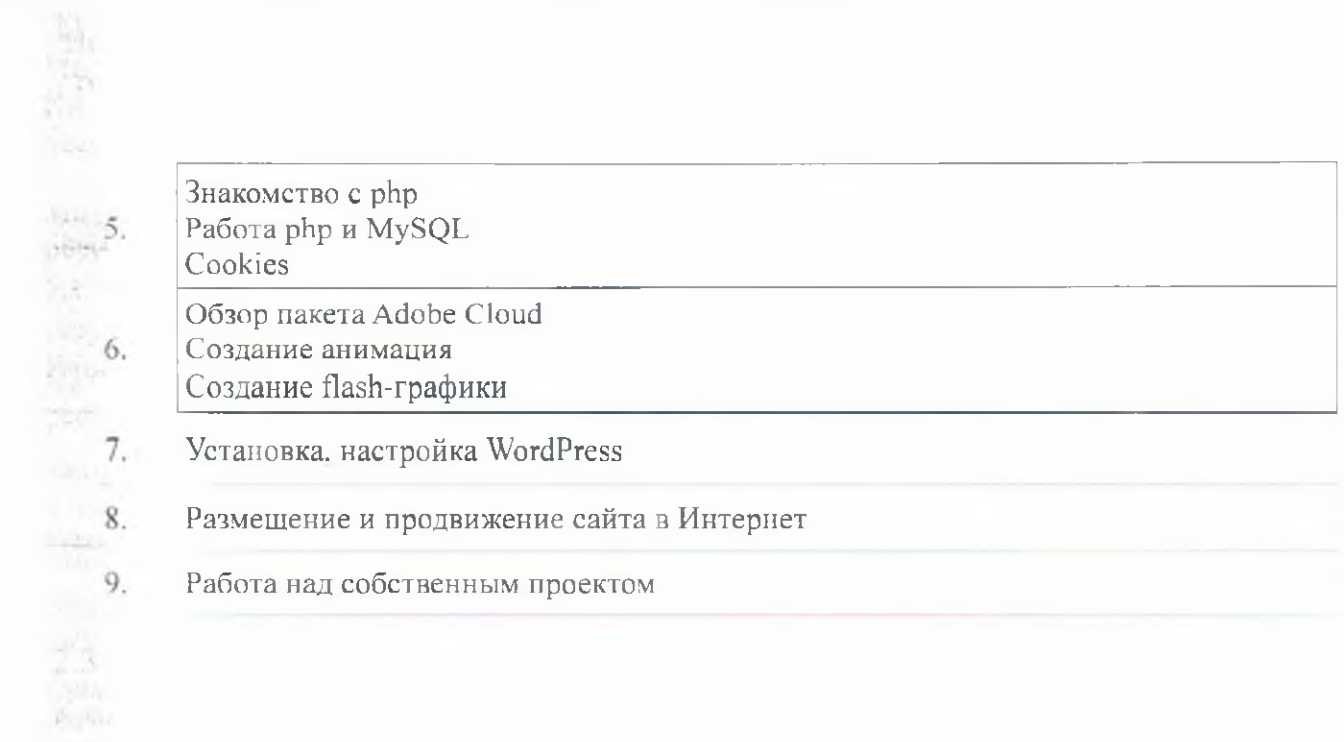

paeu

 $\mathcal{V}(\mathbb{R})$ 

phy<br>|<br>|}

### 2.4. Проградма учебного курса-

Программа учебного курса представлена в таблице 6.

Таблица 6.

ē.

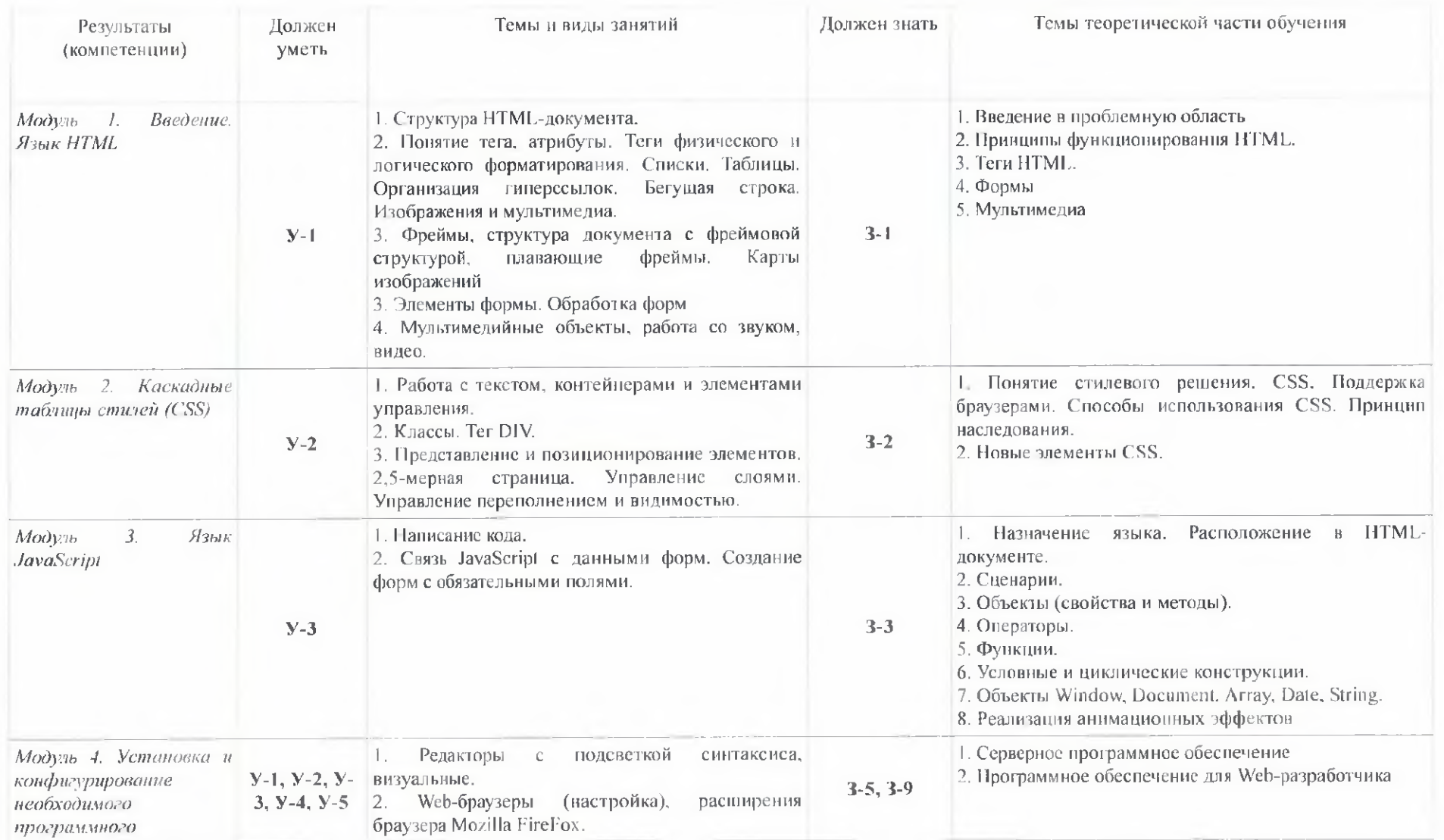

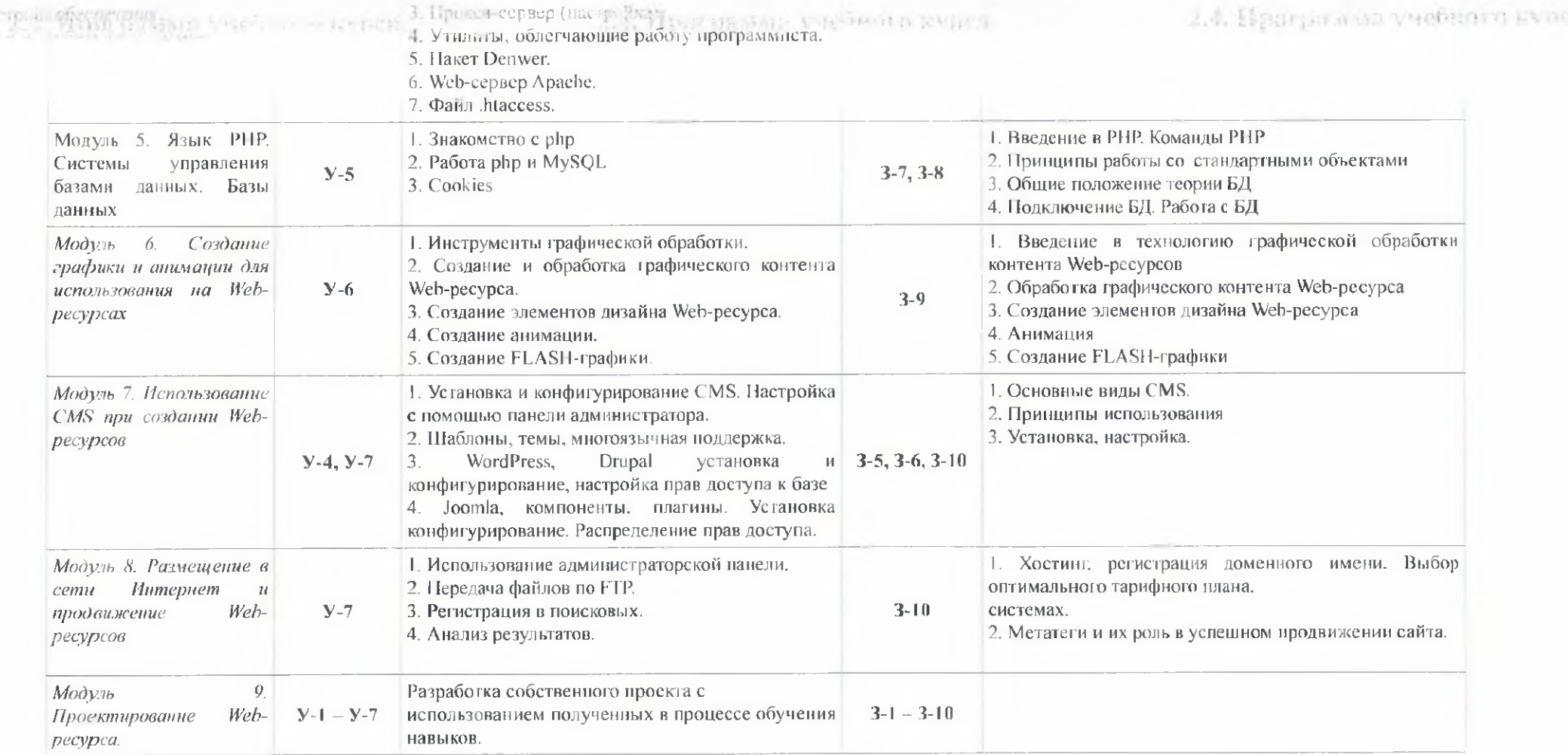

### <span id="page-16-0"></span>2.5. Календарный учебный график

liping

Календарный учебный график представляется в форме расписания при наборе группы на обучение в зависимости от вида обучения (с отрывом или без отрыва от исполнения обучающимися своих функциональных обязанностей).

### <span id="page-16-1"></span>3. Эценка качества освоения программы

Итоговая аттестация проводится в виде защиты проекта, подготовленного в рамках модуля 9 «Проектирование Web-ресурса».

<span id="page-16-2"></span>Тематика проекта согласуется с преподавателем.

### 4. Материально-технические условия реализации программы

Занятия проводятся на материально-технической базе мастерской «Веб-дизайн и разработка». Для проведения лекционных и практических занятий имеется следующее оборудование.

#### Компьютер (1 рабочее место)

Процессор Intel Core i5-8500:

Частота процессора - 3000 МГц;

Количество ядер процессора - 6;

**•• Количество потоков – 6;** 

Аппаратная поддержка виртуализации;

Объем кэш-памяти L3 - 9 ME;

Оперативная память:

Объем ОЗУ - 16 ГБ;

Тип памяти - DDR4;

 $\blacksquare$  Частота памяти – 2666 МГц:

Количество слотов для установки оперативной памяти - 4.

Метройства хранения данных:

 $\blacksquare$  Тип накопителя – SSD;

Объем накопителя - 240 ГБ;

Интерфейс накопителя - Serial ATA.

Видеокарта Nvidia Quadro P620. Интерфейсы:

Кол-во разъемов USB  $2.0 - 3$ ;

Кол-во разъемов HDMI –  $1 + VGA\text{DVI}$ .

понитора 23.8"

### Программное обеспечение (на 1 компьютер)

«Плерационная система: Microsoft Windows 10 Professional Adobe Acrobat Reader DC ПО для архивации: 7-Zip 19.00 Офисный пакет: Microsoft Office 2019 Professional Plus Текстовый редактор: Notepad  $++7.8$ Web Browser: Firefox Developer Edition 69.0.3 Web Browser: Chrome 77.0 Allobe Creative Cloud for Teams 2019 GIMP 2.10.12 Visual Studio Code 1.39.2

PHPStorm 2019.2.3

AtomEditor 1.36.0

WebStorm 2019.2.3

Openserver Ultimate 5.3.5

### Ноутбук

Lenovo V330-15IKB (процессор Intel Core i5-8250U, память 8 ГБ, накопитель 256 ГБ SSD, экран 15.6". ОС Windows 10 Pro)

### Интерактивная панель

Интерактивная панель 65" на мобильной стойке TEACHTOUCH 3.5 65"

**ISB** 

合計

Доска

Белая доска для маркеров

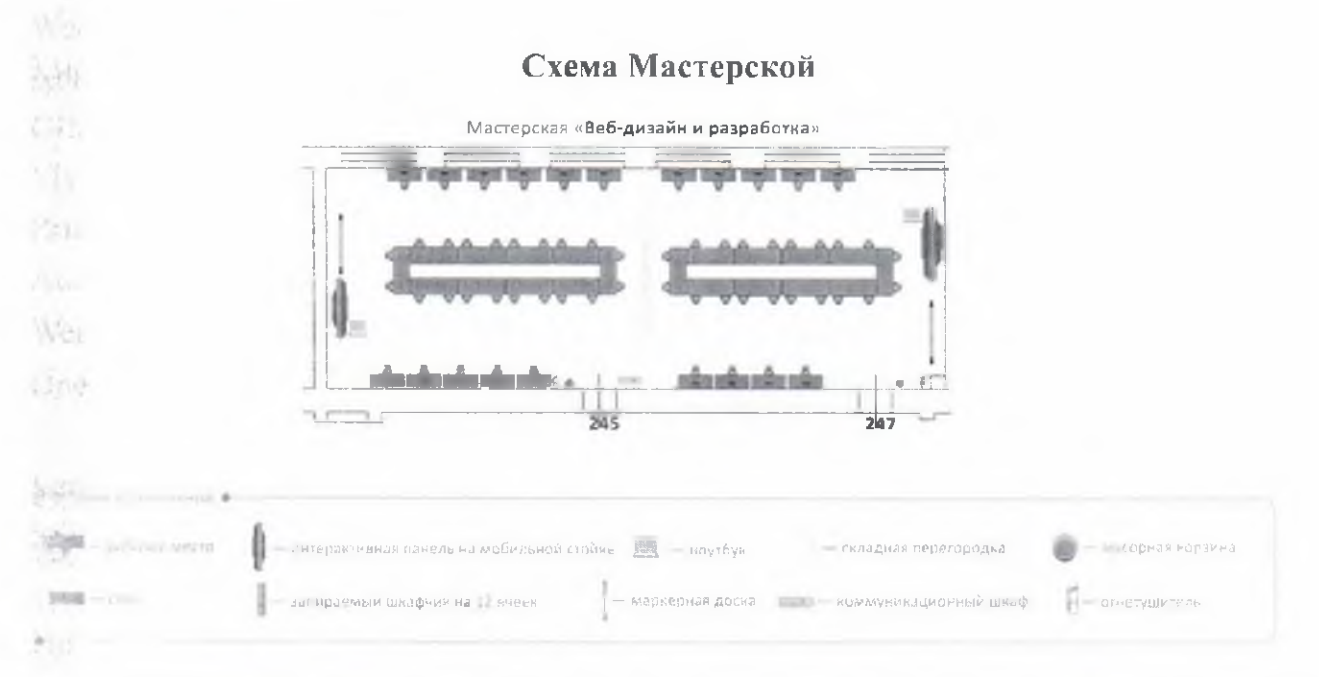

Дистанционная часть программы размещается в среде Moodle на площадке дистанционных курсов СГУ им. Питирима Сорокина (http://mooc.svktsu.ru, раздел «Молодые профессионалы»).

## <span id="page-18-0"></span>**г», Учебно-методическое обеспечение программы**

### **Модуль 1. Введение. Язык HTML, Модуль 2. Каскадные таблицы стилей**

- !. HTML5. A vocabulary and associated APIs for HTML and XHTML [Электронный pecypc | URL: http://www.w3.org/TR/html5/
- **2. Cascading Style Sheets home page [Электронный ресурс] URL:** <http://www.w3.org/Style/CSS/>
	- 3. Диков. A.B. Веб-технологии HTML и CSS : учебное пособие / А.В. Диков. 2-е изд. Москва : Директ-Медиа, 2012. - 78 с. : ил..табл.. схем. : То же [Электронный ресурс]. - I RL: <http://biblioclub.ru/index.php?page=book&id=96968> Информационные
	- технологии. HTML и XHTML : учебное пособие / А.И. Костюк, С.М. Гушанский, М.Ю. Поленов. Б.В. Катаев ; Министерство образования и науки Российской Федерации, Ю жный федеральный университет. Инженерно-технологическая академия. - Таганрог : Издательство Южного федерального университета, 2015. -131 с. : ил. - Библиогр. в кн. - ISBN 978-5-9275-1329-1 ; То же [Электронный ресурс]. - I RL: http:/7biblioclub.ru/index.php?page=book&id=461923
- 4. Пархимович, М.Н. Основы интернет-технологий : учебное пособие - 7 М.Н. Пархимович, А.А. Липницкий, В.А. Некрасова; Министерство образования и науки Российской Федерации, Федеральное государственное автономное образовательное учреждение высшего профессионального образования Северный (Арктический) федеральный университет им. М.В. Ломоносова. - Архангельск : ИПЦ САФУ, 2013. - 366 с. : табл., ил. - Библиогр.: с. 351-352. - ISBN 978-5-261-00827-9 ; То же [Электронный pecypc]. - URL: http://biblioclub.ru/index.php?page=book&id=436379

### **v ' туль 3. Язык JavaScript**

- 1. JavaScript Guide. Mozilla Developer Network [Электронный ресурс] URL: [https://developer.mozilla.org/en-US/docs/W eb/JavaScript/Guide/Introduction](https://developer.mozilla.org/en-US/docs/Web/JavaScript/Guide/Introduction)
- 2. Учебник по JavaScript [Электронный ресурс] URL: <https://learn.javascript.ru/>

### **? пуль 4. Установка и конфигурирование необходимого программного обеспечения**

- 1. Хоган Б.. Уоррен К.. Уэбер М., Джонсон К., Годин А. Книга веб-программиста. Секреты профессиональной разработки веб-сайтов. - СПб.: Питер, 2013. - 288 с.
	- 2. Apache Software Foundation [Электронный ресурс] URL: [http://www.apache.org.](http://www.apache.org)
	- ?. Apache.RU Документация [Электронный ресурс] URL: <http://www.apache.ru/docs/>
- 4. MySQL Documentation [Электронный ресурс] URL: http://dev.mysql.com/doc/
- $5.$  Денвер локальный сервер. [Электронный ресурс] URL: http://www.denwer.ru/
- 6. Веб-мастеру: статьи и новости об инструментах [Электронный ресурс] URL: ';. <http://vvvvvv.coolvvebmasters.com/tools/>
	- 7. 30 полезных сервисов для веб-разработчика [Электронный ресурс] URL: h ttp ://habrahabr. ru/post/225367/
	- 8. Open Server это портативная серверная платформа [Электронный ресурс] URL: <http://open-server.ru/>

### **Модуль 5. Язык РНР. Системы управления базами данных. Базы данных**

- 1. Никсон Р. Создаем динамические веб-сайты с помощью РНР. MySQL, JavaScript и CSS. - СПб.: Питер, 2013. - 560 с.
- 2. Веллинг Л., Томсон Л. Разработка веб-приложений с помощью РНР и MySQL. М.: Вильямс, 2010. - 848 с.
	- 3. Когляров Д.. Костарев А. РНР5. СПб.: BHV-Петербург. 2014. 1104 с.
	- 4. РНР: Documentation [Электронный ресурс] URL: <https://secure.php.net/docs.php>.
	- 5. Никсон Р. Создаем динамические веб-сайты с помощью РНР, MySQL, JavaScript и CSS. - СПб.: Питер. 2013. - 560 с.
- 6. Дронов В.А.. Прохоренок Н.А. HTML. JavaScript. РНР и MySQL. Джентльменский набор Web-мастера. - 4-е изд., доп. и перераб. - СПб.: ВНV-Петербург, 2015. - 768 с.
	- 7. MySQL Documentation [Электронный ресурс] URL: <http://dev.mysql.com/doc/>
	- 8. Ульман Л. РНР и MySQL. Создание интернет-магазинов. М.: Вильямс. 2015. 544 с.

### **Модуль 6. Создание графики и анимации для использования на Web-pecypcax**

- 1. Молочков. В.П. Adobe Photoshop CS6 / В.П. Молочков. 2-е изд.. испр. Москва : Национальный Открытый Университет «ИНТУЙТ». 2016. - 339 с. : ил. - Режим доступа: по подписке. - URL: http://biblioclub.ru/index.php?page=book&id=429052
- 2. Третьяк, Т.М. Практикум Web-дизайна / Т.М. Третьяк. М.В. Кубарева. Москва: СОЛОН-ПРЕСС. 2006. - 174 с. - (Дистанционное обучение). - Режим доступа: по подписке. - URL: [http://bibliocluh^u/indcx.php?page=book&id=227182](http://bibliocluh%5eu/indcx.php?page=book&id=227182)
- 3. Шпаков. П.С. Основы компьютерной графики / Г1.С. Шпаков, Ю.Л. Юнаков, М.В. Шпакова : Министерство образования и науки Российской Федерации. Сибирский Федеральный университет. - Красноярск : Сибирский федеральный университет, 2014. - 398 с. : табл., схем. - Режим доступа: по подписке. - URL: http://biblioclub.ru/index.php?page=book&id=364588

MB-

### Модуль 7. Использование CMS при создании Web-ресурсов

- 1. Уильямс Б.. Дэмстра Д., Стэрн X. WordPress для профессионалов. Разработка и дизайн сайтов. — М.. 2014. - 464 с.
- 2. Колисниченко Д.Н. Joomla! 3.0. Руководство пользователя. М., 2013. 256 с.
- 3. Луиси Ж., Мелансон Б., Нордин Д. Профессиональная разработка сайтов на Drupal 7.  $-$  СПб.: Питер. 2013. – 688 с.
- 4. Декстер М., Лэндри Л. Joomla!: программирование. М.: Вильямс. 2013. 592 с.
- 5. Официальные сайты производителей CMS и сайты сообществ разработчиков.

### М одуль 8. **Размещение в сети Интернет и продвижение** W eb-pecypcoB

- 1. Иванов И.И. SEO: Поисковая Оптимизация от А до Я. Том 1. СПб.: Spub.com, 2015.  $-671c$
- 2. Иванов И.И. SEO: Поисковая Оптимизация от А до *Я.* Том 2. СПб.: Spub.com, 2015.  $-653$  с.
- 3. <sup>'</sup>). Энж, С. Спенсер, Р. Фишкин. Дж. Стрикчиола. SEO. Искусство раскрутки сайтов. -СПб.: В1IV-Петербург, 2014. - 668 с.
	- 4. Джонс К. 140 технологий раскрутки сайтов. М.: Рид Групп, 2011. 352 с.

### **ту ль 9. Проектирование Web-pecypca**

- 1. P.J. Lynch, S. Horton. Web Style Guide Online [Электронный ресурс] URL: http://www.webstyleguide.com/wsg3/index.html.
- 2. Круг С. Веб-дизайн: книга Стива Круга или «не заставляйте меня думать!». М.: Символ-Плюс, 2008. - 224 с.
- Маркотт И. Отзывчивый веб-дизайн. М.: Манн, Иванов и Фербер, 2012. 176 с.
- $\pm$  4. Макнейл П. Веб-дизайн. Книга идей веб-разработчика. СПб.: Питер. 2014. 288 с.
	- 5. Клименко Р. Веб-мастеринг на 100%. СПб.: Питер, 2013. 512 с.

### <span id="page-20-0"></span>**кадровое обеспечение программы**

- 1. Гольчевский Юрий Валентинович, к. ф.-м. н., доцент, заведующий кафедрой информационных систем.
- *I.* Ермоленко Андрей Васильевич, к. ф.-м. н., доцент, заведующий кафедрой прикладной математики и информационных технологий в образовании.
- j. Котелина Надежда Олеговна, к. ф.-м. н., доцент кафедры прикладной математики и

информационных технологий в образовании.

4. Кирпичев Алексей Николаевич, старший преподаватель кафедры математического моделирования и кибернетики. 5.4.

### <span id="page-21-0"></span>**7 Составитель программы**

SK.

n.

 $-100$ 

 $6.7$ 

 $N_{\text{M}}$ 

yam.

Ермоленко Андрей Васильевич, к. ф.-м. н.. доцент, заведующий кафедрой прикладной математики и информационных технологий в образовании, руководитель Мастерской «Вебдизайн и разработка».